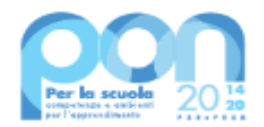

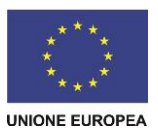

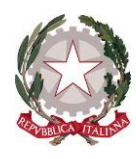

*Ministero dell'Istruzione e del Merito* 

*Unità di missione del Piano nazionale di ripresa e resilienza* Programma operativo nazionale "Per la Scuola – Competenze e ambienti per l'apprendimento" 2014-2020

Prot. AOOGABMI-52060 Roma, 28/03/2024

Al Dirigente Scolastico SCUOLE SECONDARIE II GRADO IPSSEOA SOVERATO VIA G. LEOPARDI 4 88068 - SOVERATO CATANZARO CZRH04000Q

OGGETTO: Fondi Strutturali Europei – Programma Operativo Nazionale "Per la scuola, competenze e ambienti per l'apprendimento" 2014-2020. Asse I – Istruzione – Fondo Sociale Europeo (FSE). Asse I – Istruzione – Obiettivi Specifici 10.2 e 10.6 – Azioni 10.2.2A e 10.6.6B– Avviso pubblico prot. n. 25532 del 23/02/2024 –Percorsi formativi di lingua straniera e percorsi per le competenze trasversali e per l'orientamento (PCTO) all'estero. **Autorizzazione progetti.**

La presente nota di autorizzazione ha per oggetto il/i progetto/i (nel prosieguo "progetto") presentato/i dalla scuola CZRH04000Q con codice/i CUP I34D24000520007, in risposta all'avviso pubblico prot. n. 25532 del 23/02/2024, percorsi formativi di lingua straniera e percorsi per le competenze trasversali e per l'orientamento (PCTO) all'estero, emanata nell'ambito dell'Asse I del Programma Operativo Nazionale "Per la Scuola" 2014-2020.

Si ricorda che la gestione dei progetti si avvale di due piattaforme informatiche e precisamente:

"Gestione degli Interventi (GPU)", destinata ad accogliere tutti i dati di carattere fisico/procedurale rilevanti;

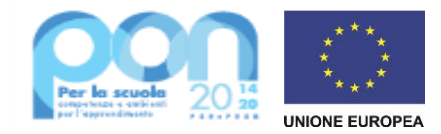

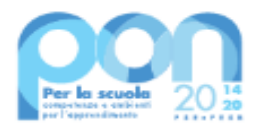

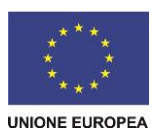

"Gestione Finanziaria (SIF 2020)", destinata ad accogliere le richieste di rimborso (CERT\_S) e saldo (REND\_S), nonché utile a visualizzare lo stato di avanzamento dei pagamenti erogati alla scuola.

**Codesta istituzione scolastica è invitata a confermare la presa visione della presente nota autorizzativa direttamente dalla funzione del sistema informativo SIF2020 denominata "Fascicolo di attuazione" attiva al seguente link <https://nuofse.pubblica.istruzione.it/SIF2020-Menu>**.

## **1. IMPORTO DEL PROGETTO**

L'importo complessivo del/dei progetto/i è €. € 81.238,00 come indicato nella tabella sottostante:

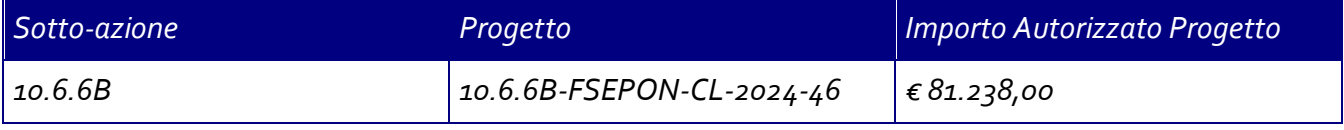

#### Di seguito si elencano i rispettivi moduli:

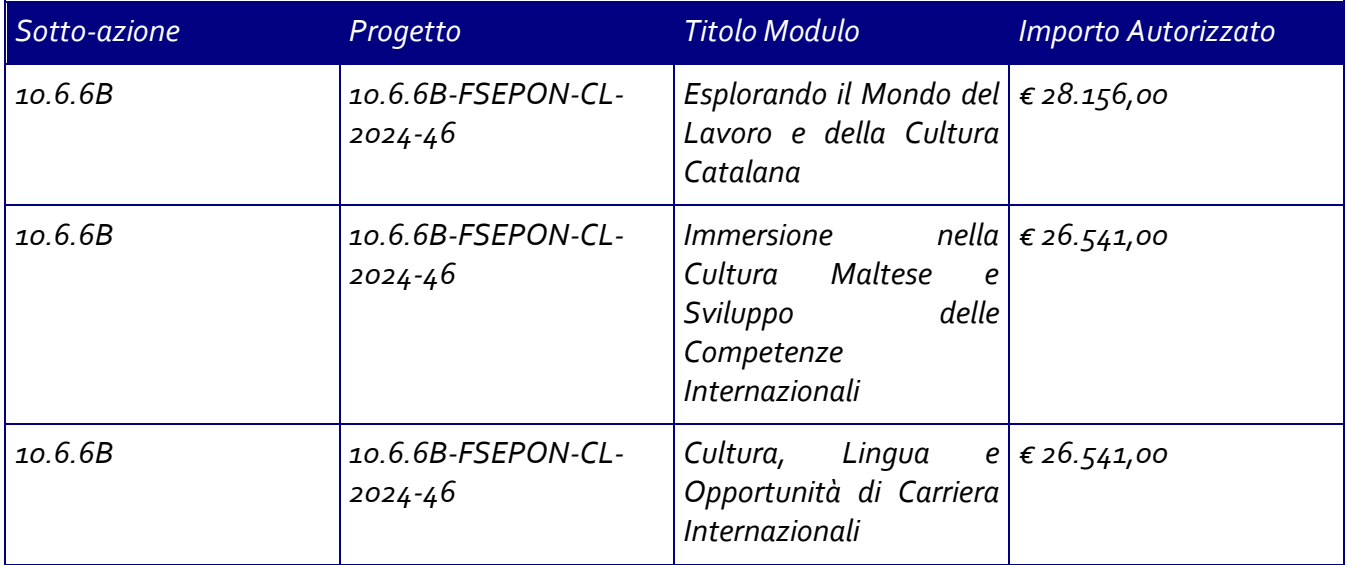

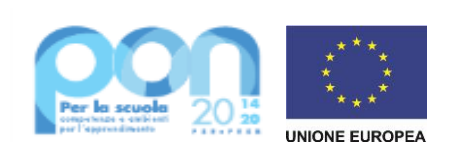

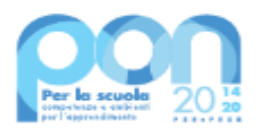

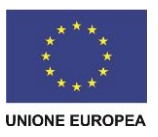

#### **2. MODALITA' E TEMPI DI ATTUAZIONE DEL PROGETTO**

In considerazione della chiusura della Programmazione 2014-2020, le attività formative afferenti ai progetti autorizzati dovranno essere realizzate e concluse entro il termine del **30 settembre 2024,** data massima per effettuare la Chiusura del/i Progetto/i in GPU tramite l'apposita funzionalità di "Chiusura progetto".

Qualora sul progetto sia stato autorizzato anche il modulo afferente alla sotto-azione 10.2.2A "Formazione d'aula in lingua straniera", si raccomanda di realizzarlo nel periodo antecedente all'avvio della sotto-azione 10.6.6B "PCTO all'estero" al fine di preparare al meglio gli studenti al percorso formativo che dovranno intraprendere.

Il progetto dovrà essere attuato dall'istituzione scolastica nel rispetto delle disposizioni impartite, documentando le attività di realizzazione nelle specifiche aree presenti all'interno del sistema informativo GPU e SIF. La scuola dovrà, altresì, rendersi disponibile ai controlli e alle valutazioni previsti. In particolare, con riferimento alla sotto-azione 10.2.2A "Formazione d'aula in lingua straniera", si precisa che per gli interventi che prevedono il ricorso a costi unitari standardizzati sono previste verifiche *in loco* e *in itinere* senza preavviso, concernenti l'effettiva realizzazione dell'intervento. Si richiama, pertanto, la necessità di mantenere la calendarizzazione degli incontri sempre aggiornata per non incorrere in rilievi. In particolare, eventuali modifiche nel calendario delle lezioni dovranno essere apportate **entro e non oltre le ore 9.30 del giorno in cui si svolge l'attività formativa** per consentire la programmazione delle verifiche *in itinere*. Infatti, nel caso in cui il controllore constati la mancata tenuta della lezione a fronte di quanto previsto sul sistema informativo GPU, l'operazione di verifica terminerà con esito negativo.

Per quanto riguarda le modalità di attuazione e di gestione, le tipologie e i costi, i progetti autorizzati devono essere attuati in piena corrispondenza con quanto indicato nella presente nota e con l'Avviso richiamato in oggetto e con le altre disposizioni emanate dall'Autorità di gestione quali: le "Disposizioni e istruzioni per l'attuazione delle iniziative cofinanziate dai Fondi Strutturali Europei 2014 – 2020" (prot. AOODGEFID-29583 del 09/10/2020e s.m.i), il Manuale operativo di gestione, e gli altri manuali operativi GPU e SIF. Dette disposizioni sono reperibili e consultabili al seguente indirizzo: [http://www.istruzione.it/pon/ponkit\\_disposizioni.html\)](http://www.istruzione.it/pon/ponkit_disposizioni.html).

Si ricorda che a conclusione delle attività formative di tutti i moduli l'Istituzione scolastica dovrà procedere alla chiusura del progetto, completando l'inserimento dei dati e della documentazione prevista come illustrato nel Manuale operativo di gestione. Il Dirigente scolastico, infine, all'atto della chiusura del progetto, compilerà gli indicatori trasversali e la scheda di autovalutazione.

#### **3. CONTABILITÀ E ACQUISIZIONE NEL PROGRAMMA ANNUALE**

**Il finanziamento previsto a valere sul PON –** Fondo Sociale Europeo (FSE), **dovrà essere iscritto** nelle ENTRATE – modello A, aggregato 02 – "Finanziamenti dall'Unione Europea" (liv. 1 aggregato) – 01 "Fondi sociali europei (FSE)" (liv. 2 - voce), istituendo la sottovoce "PON Per la scuola (FSE)" (liv. 3) del Programma Annuale previsto dal decreto interministeriale n. 129 del 29 agosto 2018 (Regolamento recante le istruzioni generali sulla gestione amministrativo-contabile delle Istituzioni Scolastiche).

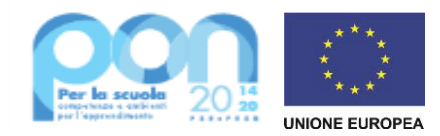

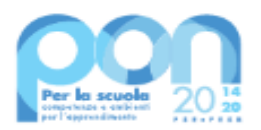

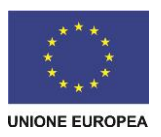

Per la registrazione delle SPESE, nel suddetto Mod. A, dovrà essere istituita obbligatoriamente, nell'ambito dei Progetti (liv. 1) - P02 Alternanza Scuola-Lavoro - (liv. 2), la specifica voce di destinazione "Formazione d'aula in lingua straniera e PCTO" (liv. 3)- Avviso pubblico n. 25532/2024" e, in esso, dovranno sempre essere riportati i codici identificativi dei progetti assegnati nella presente nota autorizzativa e nel sistema informativo.

Rispetto a tale aggregato il Dirigente potrà, con proprio decreto, disporre le relative variazioni (cfr. D.I. n. 129/2018, art. 4 comma 4 e art. 10 comma 5).

Per il progetto occorrerà predisporre la Scheda illustrativa finanziaria (Mod. B), prevista dall'art. 5, comma 5 del medesimo Regolamento, e, in coerenza con le previsioni del PTOF, trovare evidenza nella specifica attività di verifica, modifica e assestamento al Programma Annuale (cfr. D.I. n. 129/2018, art 10). Si ricorda, infine, che le assegnazioni relative ad iniziative finanziate nell'ambito del PON sono vincolate alle destinazioni prestabilite: nel caso di progetti che si sviluppano su più esercizi finanziari, le somme non impegnate al 31 dicembre confluiranno, pertanto, come economie nell'avanzo di amministrazione e dovranno essere riportate nella competenza dell'esercizio successivo ai sensi dell'art. 5, comma 6, del soprindicato decreto interministeriale n. 129 del 28.08.2018. Particolare attenzione dovrà essere usata nella tenuta del registro del partitario delle entrate e delle spese, in quanto in essi dovranno essere dettagliatamente iscritti tutti gli accertamenti/riscossioni e gli impegni/pagamenti (cfr. D.I. n. 129/2018 – art. 40, comma 3).

# **4. MODALITÀ DI EROGAZIONE DEL FINANZIAMENTO**

Il processo del finanziamento prevede l'erogazione di:

- un acconto che corrisponde ad una percentuale calcolata sul costo complessivo del progetto; l'acconto viene predisposto a seguito dell'avvio del primo modulo registrato nel sistema informativo GPU: pari al 30% per il progetto "Formazione d'aula in lingua straniera" e al 60% per il progetto "PCTO";
- i rimborsi calcolati sulla base delle certificazioni inserite a sistema attestanti i moduli già chiusi;
- il saldo è corrisposto a seguito della chiusura del progetto in GPU, del conseguente invio del modello di rendicontazione "REND\_S" in SIF2020 e alla conclusione, con esito positivo, dei controlli di primo livello.

Si ricorda che a conclusione di ogni singolo modulo, l'istituzione scolastica potrà procedere alla richiesta di rimborso, inviando la certificazione nella piattaforma finanziaria (SIF2020). Il modello è un *format* precompilato direttamente dal sistema (non modificabile) che calcola, in automatico, l'importo corrispondente alle attività svolte e riconoscibili per ogni singolo modulo realizzato. La certificazione tiene conto delle ore di formazione effettivamente erogate da parte delle diverse figure professionali e delle effettive presenze degli studenti.

L'inserimento della CERT\_S, pertanto, rappresenta l'atto formale con il quale l'istituzione scolastica chiede ufficialmente il rimborso per il percorso formativo realizzato. La "CERT\_S" può contenere la richiesta di rimborso di uno o più moduli. Si raccomanda, comunque, l'inserimento cumulativo di più moduli

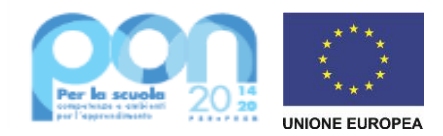

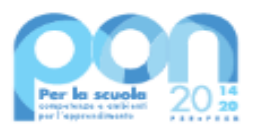

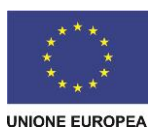

in un'unica certificazione laddove gli stessi abbiano una data di chiusura ravvicinata, ciò al fine di velocizzare i controlli di primo livello e i relativi rimborsi.

La certificazione da parte delle Istituzioni scolastiche è propedeutica al ricevimento di ulteriori risorse dopo il primo acconto.

Nel rispetto dei regolamenti europei, si fa presente che eventuali irregolarità nella gestione del progetto potranno comportare la sospensione immediata dei finanziamenti e la restituzione da parte dell'Istituzione scolastica dei fondi eventualmente già ricevuti.

### **5. PIANO FINANZIARIO A COSTI STANDARD (UCS – UNITÀ DI COSTO STANDARD)**

La Programmazione 2014-2020 ha introdotto nuove forme di sovvenzioni e assistenza con l'art. 67, punto 1, comma b) "Tabelle standard di costi unitari" del Regolamento (UE) n. 1303/2013 e con le "Opzioni semplificate in materia di costi" con l'art. 14.1 del Regolamento (UE) n. 1304/2013.

Nel rispetto di quanto sopra, si comunica che le presenti azioni saranno gestite nei confronti dei beneficiari secondo quanto previsto dal citato art. 67 (tabelle standard di costi unitari) che per queste azioni corrisponde alla tipologia di UCS approvata dall'Autorità di Gestione così ripartita:

#### **5.1 Voci di costo del progetto PCTO estero**

- 1. Costi della formazione (costi delle singole figure professionali per ora di formazione euro 30,00/h per tutor scolastico ed euro 30,00/h per il tutor aziendale);
- 2. Costi di gestione (euro 3,47 per ora per partecipante);
- 3. Vitto viaggio e alloggio Costi Standard calcolati come da tabelle del Programma Erasmus + per massimo 15 allievi, 1 tutor scolastico e 1 accompagnatore. La figura dell'accompagnatore è facoltativa, prevista per un numero di partecipanti superiore a 10 e verrà riconosciuta solo se fruita;
- 4. La figura dell'accompagnatore è inclusa nel piano finanziario autorizzato e ha diritto unicamente al rimborso dei costi di vitto, viaggio e alloggio, solo se confermata, attraverso le seguenti operazioni in GPU:
	- inserimento dell'incarico
	- inserimento del "Modulo firme accompagnatori"

Si precisa che il rimborso è calcolato sui seguenti periodi di permanenza, sulla base dei costi standard Erasmus +:

- 14 giorni per un percorso di 60 ore;
- 21 giorni per un percorso di 90 ore;
- 28 giorni per un percorso di 120 ore;

La variazione del periodo di permanenza all'estero è ammissibile purché vengano realizzate tutte le ore del percorso formativo. I costi di soggiorno saranno rimborsati sulla base delle effettive giornate di permanenza all'estero ed in ogni caso nel limite massimo delle giornate sopra descritte.

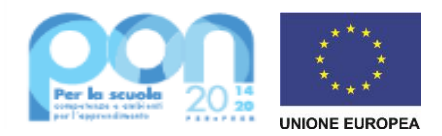

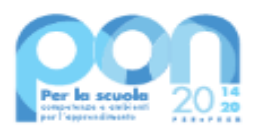

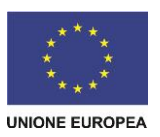

Nei confronti della Commissione Europea la presente azione sarà gestita applicando il costo unitario standard della tipologia "Stage" approvato con Regolamento Delegato (UE) 2017/2016 della Commissione, del 29 agosto 2017.

# **5.2 Voci di costo del progetto LINGUA STRANIERA (opzionale)**

- 1. Costi della formazione (costi delle singole figure professionali per ora di formazione il massimale del costo orario è di euro 70,00/h per l'esperto ed euro 30,00/h per il tutor);
- 2. Costi di gestione (euro 3,47 per ora per partecipante);
- 3. Costi aggiuntivi (il costo standard aggiuntivo è diverso a seconda della voce di costo):
- Mensa: l'importo riconosciuto per la mensa per ciascun allievo attestatario è pari a €140,00 per il modulo da 60 ore e  $\epsilon$  234,00 per il modulo da 100 ore.;
- Figura aggiuntiva: l'importo del rimborso per la voce opzionale della Figura aggiuntiva si calcola moltiplicando il costo orario standard di € 30,00 per il numero di alunni inseriti in candidatura Ciascun alunno potrà usufruire di 1 ora, oltre il monte ore del modulo, con la figura professionale individuata dall'istituto scolastico.

Nei confronti della Commissione Europea la presente azione sarà gestita applicando il costo unitario standard della tipologia "formazione d'aula" approvato con Regolamento Delegato (UE) 2017/2016 della Commissione, del 29 agosto 2017.

I costi standard prevedono la co-presenza obbligatoria delle figure formative previste dall'avviso nell'ambito della specifica sotto-azione (**Esperto e Tutor** per la formazione d'aula e **Tutor scolastico e Tutor aziendale** per il percorso PCTO) in tutte le ore previste dal percorso formativo. Pertanto, in caso di assenza non preventivata di una delle figure formative, la scuola dovrà riprogrammare l'incontro oppure provvedere alla sua sostituzione, come previsto dalle Disposizioni ed istruzioni prot. 29583/2020.

In fase di gestione, è richiesta la puntuale e tempestiva compilazione delle sezioni relative al calendario e alla rilevazione delle presenze per i singoli moduli nel sistema informativo GPU.

#### **6. DURATA E VALIDITÀ DEL PERCORSO FORMATIVO**

La durata del percorso formativo deve equivalere rispettivamente per ogni allievo al numero di ore del modulo autorizzato. In proposito, si precisa che la durata del modulo non può essere mai diminuita arbitrariamente per non incorrere nell'inammissibilità della spesa, ad eccezione delle situazioni in cui il percorso debba essere "chiuso anticipatamente" per mancanza del numero minimo dei partecipanti in due giornate consecutive.

Si precisa, pertanto che **nessun modulo** può essere suddiviso in più percorsi formativi distinti.

L'attestato finale potrà essere rilasciato solo ai partecipanti che abbiano frequentato almeno il 75% del percorso formativo e potrà essere generato dal sistema GPU in fase di chiusura del modulo. A tal fine, si raccomanda che le Istituzioni scolastiche registrino quotidianamente le presenze degli studenti e dei formatori.

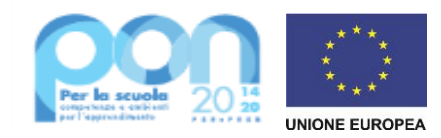

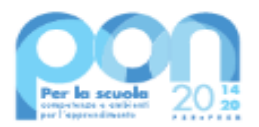

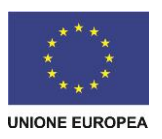

Si ricorda che, qualora il numero dei partecipanti scenda, per due incontri consecutivi, al di sotto **del numero minimo previsto di 9 allievi** (8 per i casi previsti nelle "Disposizioni e istruzioni per l'attuazione delle iniziative cofinanziate dai Fondi Strutturali Europei 2014 – 2020"), si dovrà sospendere immediatamente il corso e inserire la richiesta di chiusura anticipata in GPU. In caso di chiusura anticipata di un modulo sarà comunque possibile richiedere il rimborso per le ore svolte tramite il modello CERT\_S.

### **7. RINUNCE/REVOCHE**

Nel caso in cui l'Istituzione scolastica si trovasse nella necessità di rinunciare al progetto, a uno o più moduli o alle voci opzionali (mensa e/o figura aggiuntiva) la richiesta di rinuncia dovrà essere effettuata esclusivamente tramite la funzione "Integrazione, Rinunce e Revoche" presente nel menù funzioni dell'applicazione SIF2020, come previsto dal manuale "Rinunce e Integrazioni" consultabile all'indirizzo: [https://www.istruzione.it/pon/ponkit\\_disposizioni.html#sec\\_sif](https://www.istruzione.it/pon/ponkit_disposizioni.html#sec_sif)

#### **8. OBBLIGHI DEI BENEFICIARI IN TEMA DI INFORMAZIONE E PUBBLICITÀ**

Per quanto riguarda gli obblighi in tema di informazione, si rimanda alle note prot. n. AOODGEFID/11805 del 13.10.2016 e prot. n. AOODGEFID/3131 del 16.03.2017, entrambe disponibili nel sito dei Fondi Strutturali **[http://www.istruzione.it/pon/ponkit.html#sec\\_pub.](http://www.istruzione.it/pon/ponkit.html#sec_pub)** Si ricorda che l'attività di informazione e pubblicità è elemento obbligatorio di ogni intervento finanziato con le risorse finanziarie del Programma Operativo Nazionale "Per la Scuola" 2014-2020.

Informazioni e chiarimenti possono essere richiesti esclusivamente attraverso il servizio di ticketing, accessibile attraverso la sezione AIUTO della piattaforma GPU e utilizzabile per tutte le comunicazioni con l'Autorità di gestione, o reperiti nel sito web dedicato al PON all'indirizzo [http://www.istruzione.it/pon/.](http://www.istruzione.it/pon/)

IL DIRETTORE GENERALE

*Simona Montesarchio*

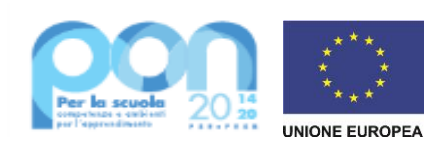